## **МИНИСТЕРСТВО ОБРАЗОВАНИЯ И НАУКИ РФ**

### **Федеральное государственное бюджетное образовательное учреждение высшего образования**

# «ТОМСКИЙ ГОСУДАРСТВЕННЫЙ УНИВЕРСИТЕТ СИСТЕМ УПРАВЛЕНИЯ И РАДИОЭЛЕКТРОНИКИ» (ТУСУР)

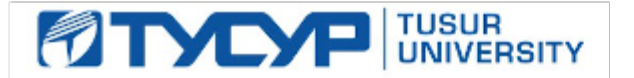

## УТВЕРЖДАЮ Проректор по учебной работе

Документ подписан электронной подписью Сертификат: 1сбсfa0a-52a6-4f49-aef0-5584d3fd4820<br>Владелец: Троян Павел Ефимович Действителен: с 19.01.2016 по 16.09.2019

## РАБОЧАЯ ПРОГРАММА УЧЕБНОЙ ДИСЦИПЛИНЫ

## **Проектирование устройств приема и обработки сигналов**

Уровень образования: **высшее образование - бакалавриат** Направление подготовки (специальность): **11.03.01 Радиотехника** Направленность (профиль): **Микроволновая техника и антенны** Форма обучения: **очная** Факультет: **РТФ, Радиотехнический факультет** Кафедра: **СВЧиКР, Кафедра сверхвысокочастотной и квантовой радиотехники** Курс: **4** Семестр: **7** Учебный план набора 2015 года

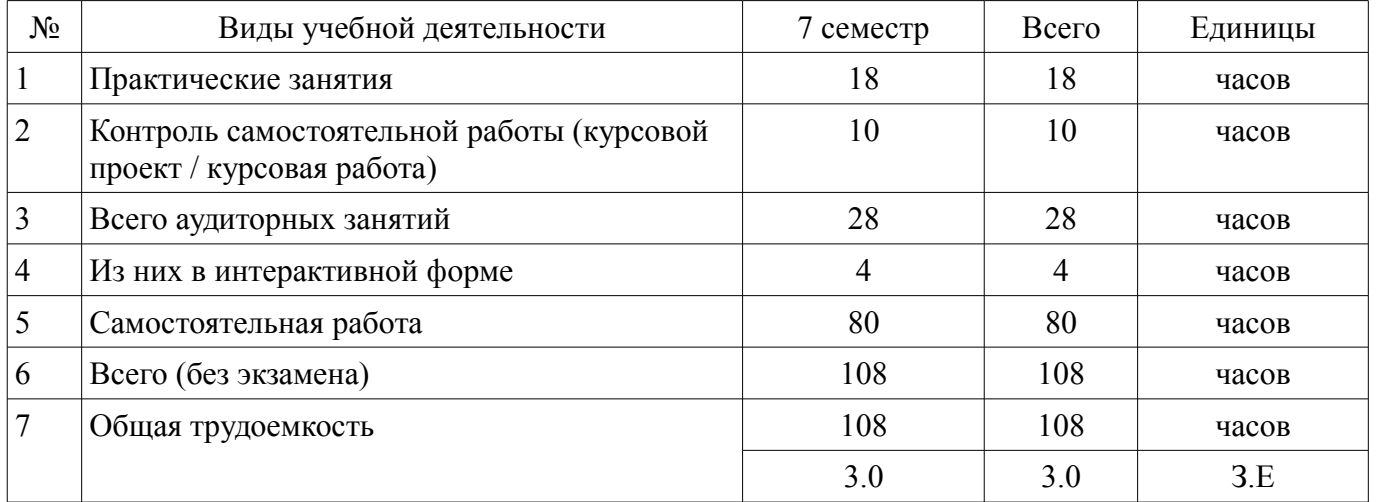

## Распределение рабочего времени

Зачет: 7 семестр Курсовая работа (проект): 7 семестр

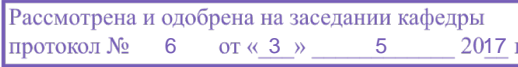

## ЛИСТ СОГЛАСОВАНИЙ

Рабочая программа составлена с учетом требований федерального государственного образовательного стандарта высшего образования (ФГОС ВО) по направлению подготовки (специальности) 11.03.01 Радиотехника, утвержденного 06 марта 2015 года, рассмотрена и утверждена на заседании кафедры «\_\_\_» \_\_\_\_\_\_\_\_\_\_\_\_ 20\_ года, протокол №\_\_\_\_\_\_.

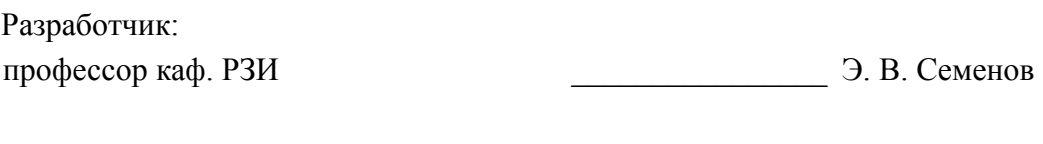

Заведующий обеспечивающей каф. РЗИ ДА. В. Фатеев

Рабочая программа согласована с факультетом, профилирующей и выпускающей кафедрами направления подготовки (специальности).

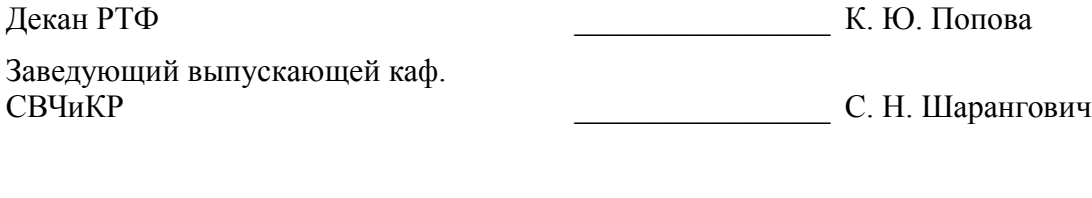

Эксперт:

профессор каф. СВЧиКР ТУСУР \_\_\_\_\_\_\_\_\_\_\_\_\_\_\_\_ А. Е. Мандель

## **1. Цели и задачи дисциплины**

#### **1.1. Цели дисциплины**

закрепление знаний и получение практических навыков проектирования устройств приема и обработки сигналов (УПОС).

#### **1.2. Задачи дисциплины**

– Практическое освоение современных средств проектирования и автоматизации измерений, таких как AWR Design Environment и LabVIEW.

– Выполнение индивидуального проекта по направлениям:

– - разработка структурной и фрагментов принципиальной схемы приемника в среде AWR Design Environment;

– - разработка программной части приемника по структуре Software Defined Radio в среде LabVIEW для платформы USRP;

– - разработка алгоритмов и управляющих программ для измерения характеристик приемников.

#### **2. Место дисциплины в структуре ОПОП**

Дисциплина «Проектирование устройств приема и обработки сигналов» (Б1.В.ОД.16) относится к блоку 1 (вариативная часть).

Предшествующими дисциплинами, формирующими начальные знания, являются следующие дисциплины: Основы теории цепей, Радиоавтоматика, Радиотехнические цепи и сигналы, Схемотехника аналоговых электронных устройств, Устройства генерирования и формирования сигналов, Устройства приема и обработки сигналов, Цифровая обработка сигналов, Электродинамика и распространение радиоволн.

#### **3. Требования к результатам освоения дисциплины**

Процесс изучения дисциплины направлен на формирование следующих компетенций:

– ОПК-8 способностью использовать нормативные документы в своей деятельности;

– ПК-1 способностью выполнять математическое моделирование объектов и процессов по типовым методикам, в том числе с использованием стандартных пакетов прикладных программ;

– ПК-6 готовностью выполнять расчет и проектирование деталей, узлов и устройств радиотехнических систем в соответствии с техническим заданием с использованием средств автоматизации проектирования;

В результате изучения дисциплины студент должен:

– **знать** области применения УПОС, разновидности структурных схем приемников, основные элементы и узлы УПОС, особенности автоматических регулировок в УПОС, особенности построения устройств приема информации, передаваемой в цифровой форме и с применением шумоподобных сигналов, теорию и технику измерений технических характеристик УПОС.

– **уметь** синтезировать структурную и принципиальную схему приемника, рассчитывать основные параметры его узлов исходя из требований технического задания;

– **владеть** навыками выбора параметров и расчета основных характеристик элементов и узлов УПОС.

#### **4. Объем дисциплины и виды учебной работы**

Общая трудоемкость дисциплины составляет 3.0 зачетных единицы и представлена в таблице 4.1.

Таблица 4.1 – Трудоемкость дисциплины

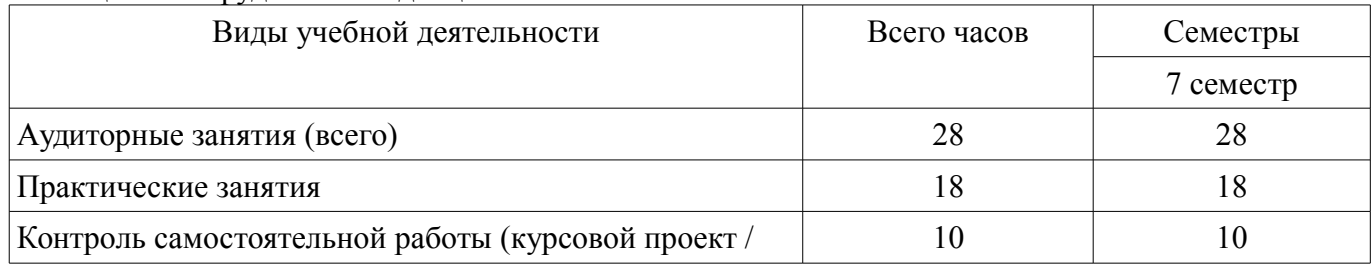

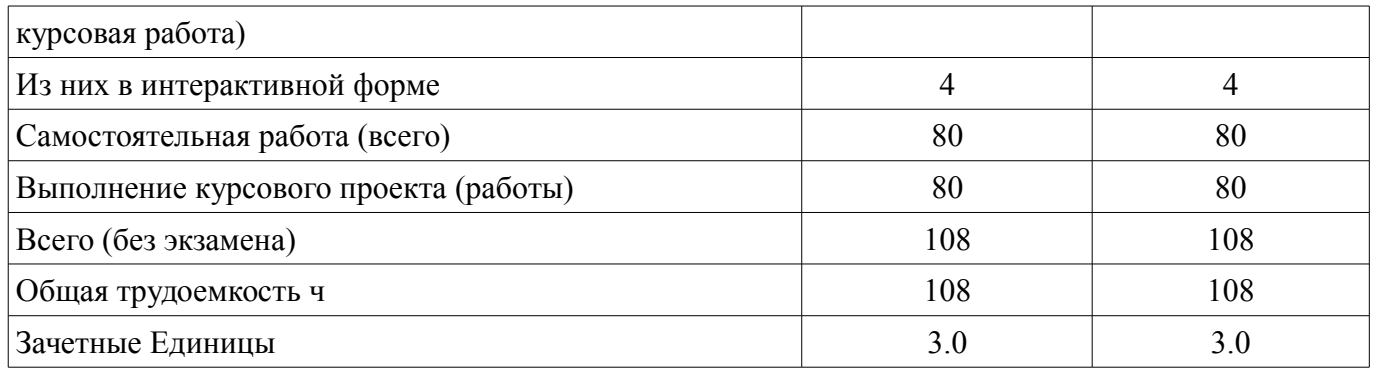

## 5. Содержание дисциплины

## 5.1. Разделы дисциплины и виды занятий

Разделы дисциплины и виды занятий приведены в таблице 5.1. Таблица 5.1 - Разделы дисциплины и виды занятий

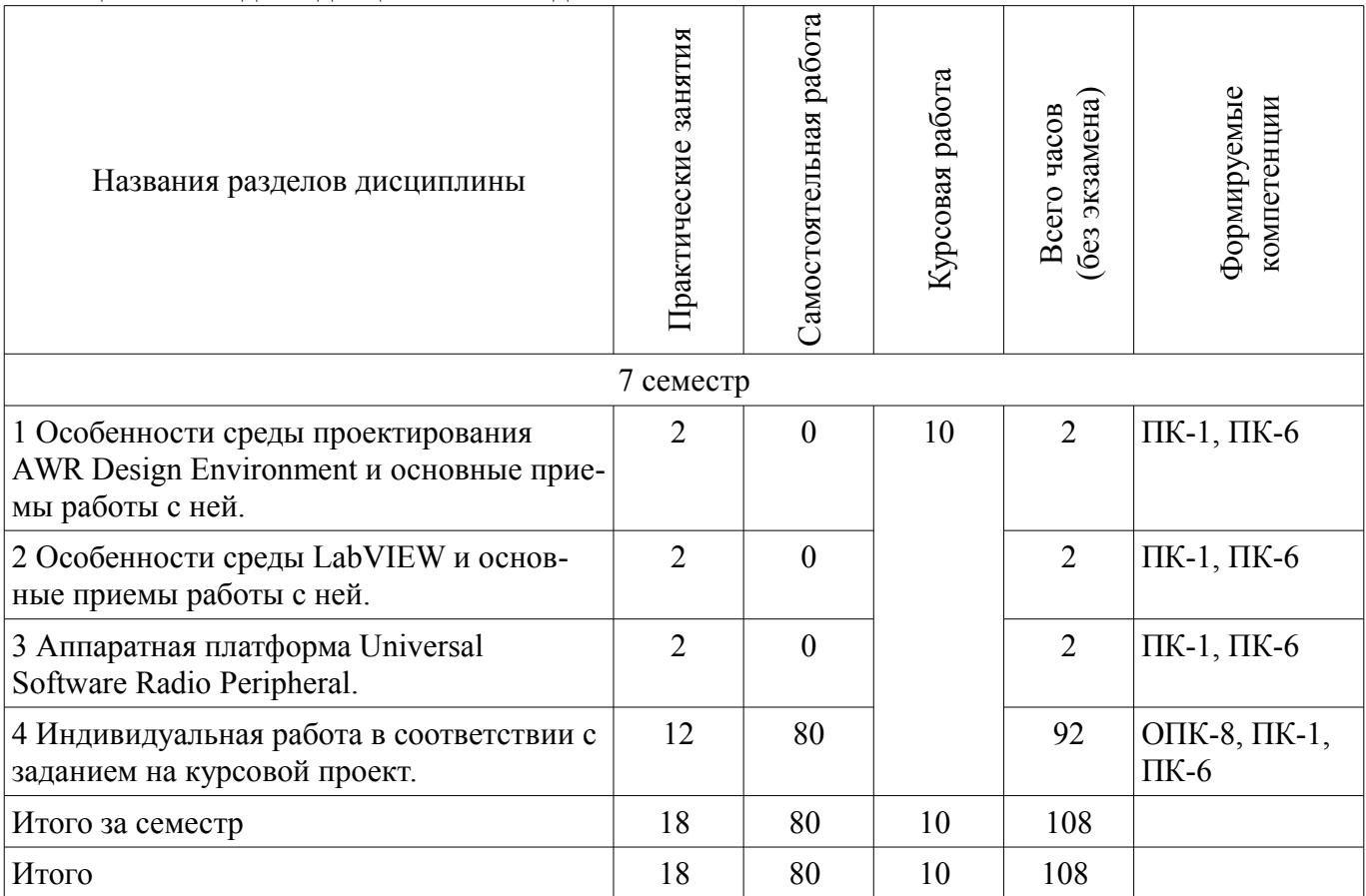

## 5.2. Содержание разделов дисциплины (по лекциям)

Не предусмотрено РУП

## 5.3. Разделы дисциплины и междисциплинарные связи с обеспечивающими (предыдущими) и обеспечиваемыми (последующими) дисциплинами

Разделы дисциплины и междисциплинарные связи с обеспечивающими (предыдущими) и обеспечиваемыми (последующими) дисциплинами представлены в таблице 5.3. Таблица 5.3 - Разделы дисциплины и междисциплинарные связи

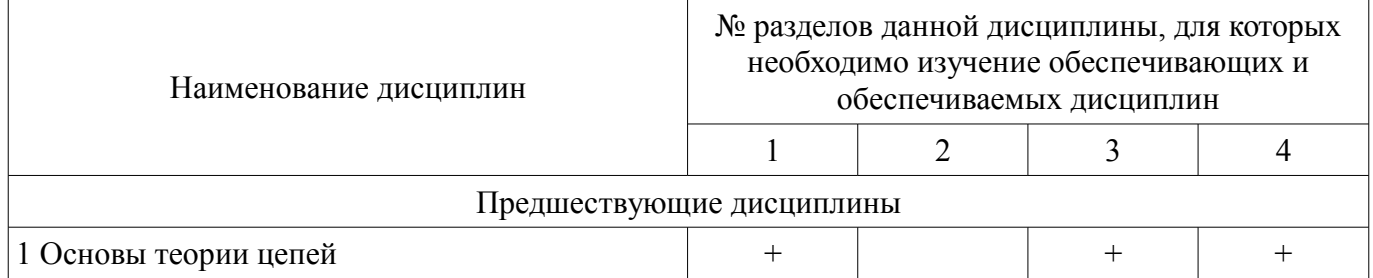

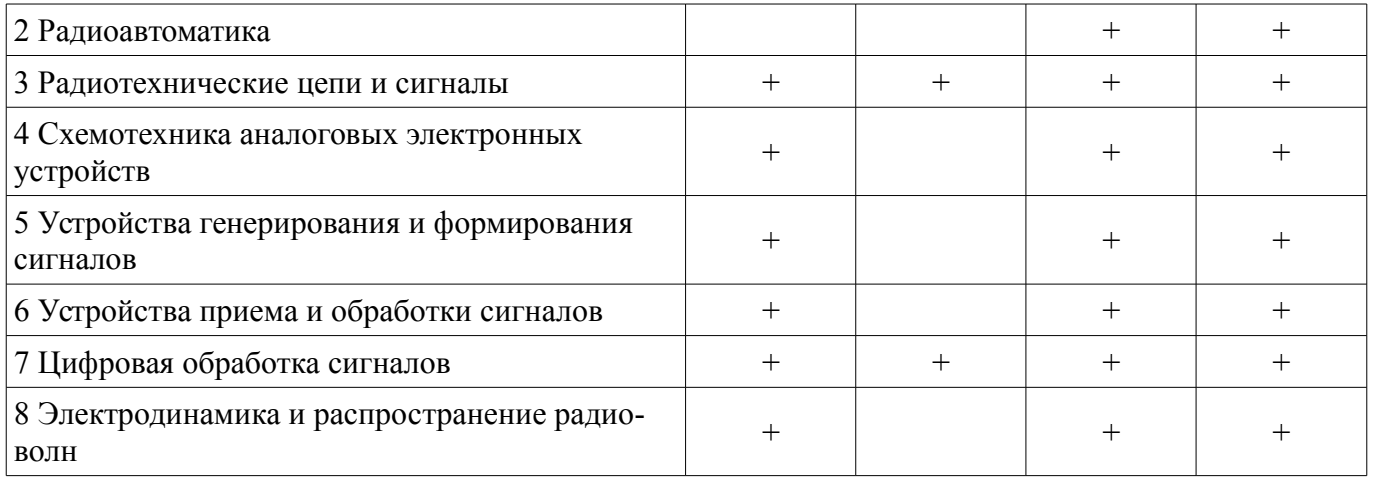

# 5.4. Соответствие компетенций, формируемых при изучении дисциплины, и видов занятий

Соответствие компетенций, формируемых при изучении дисциплины, и видов занятий представлено в таблице 5.4

Таблица 5.4 – Соответствие компетенций и видов занятий, формируемых при изучении дисципли- $H<sub>H</sub>$ 

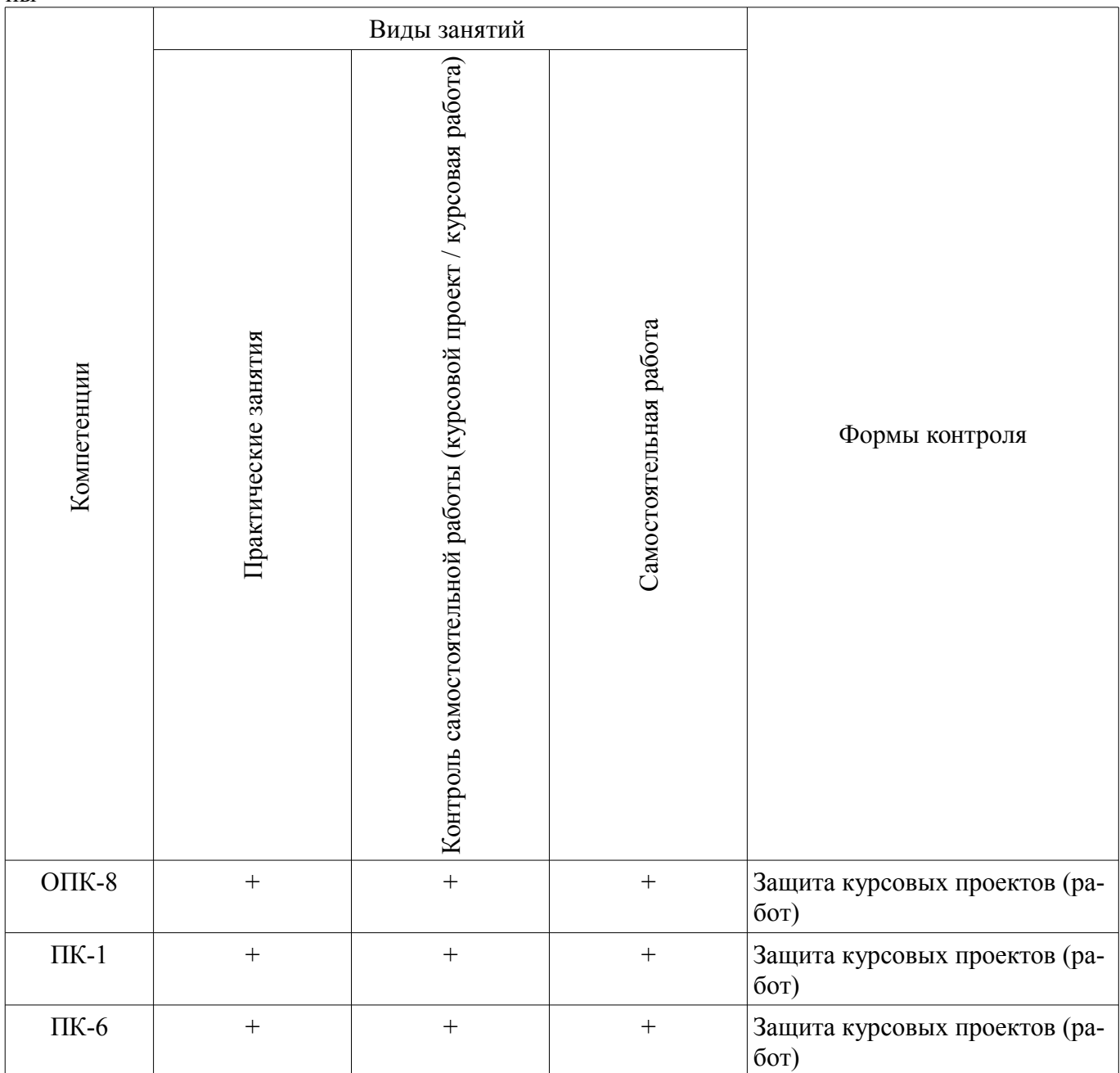

## **6. Интерактивные методы и формы организации обучения**

Технологии интерактивного обучения при разных формах занятий в часах приведены в таблице 6.1

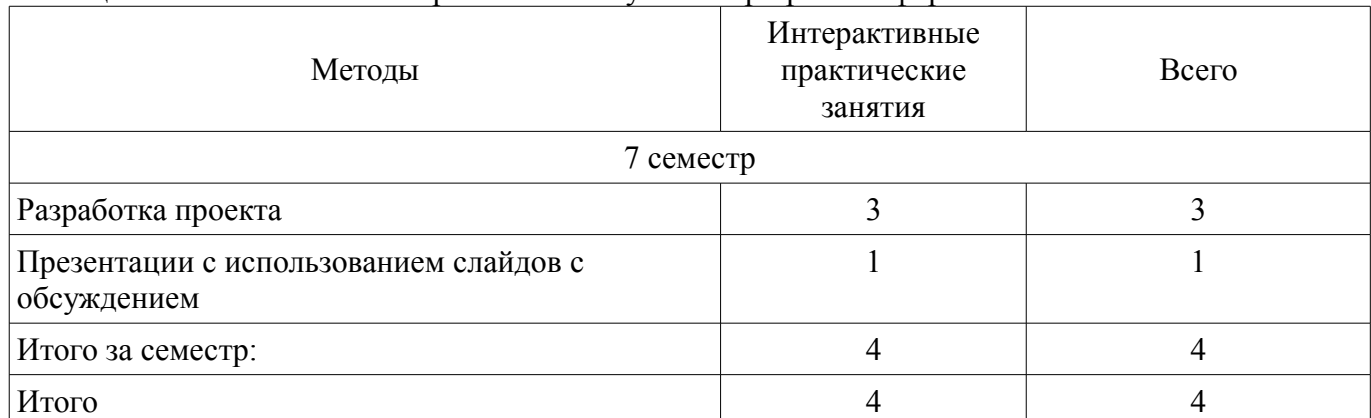

Таблица 6.1 – Технологии интерактивного обучения при разных формах занятий в часах

## **7. Лабораторные работы**

Не предусмотрено РУП

## **8. Практические занятия (семинары)**

Наименование практических занятий (семинаров) приведено в таблице 8.1. Таблица 8. 1 – Наименование практических занятий (семинаров)

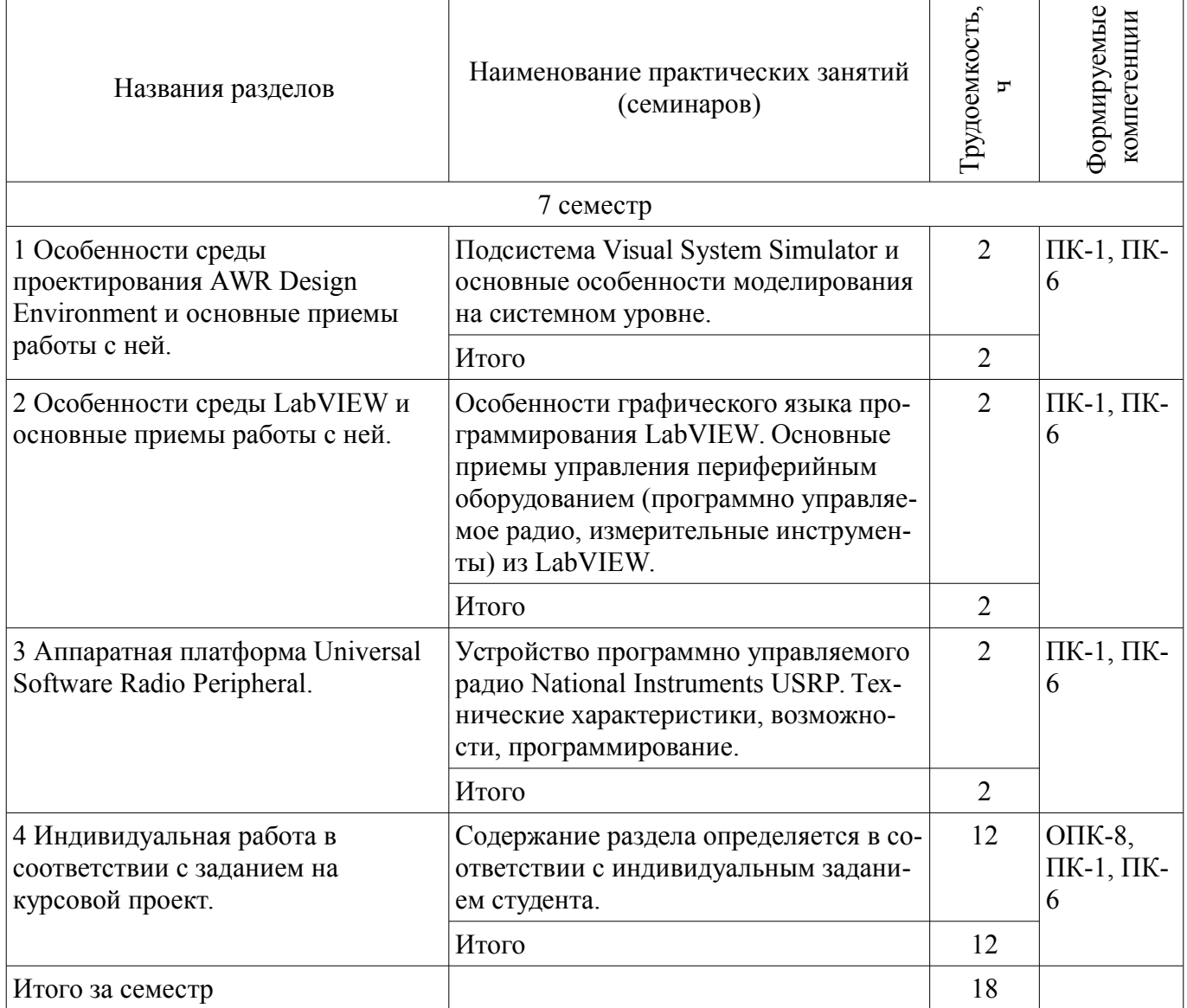

## **9. Самостоятельная работа**

Виды самостоятельной работы, трудоемкость и формируемые компетенции представлены в таблице 9.1.

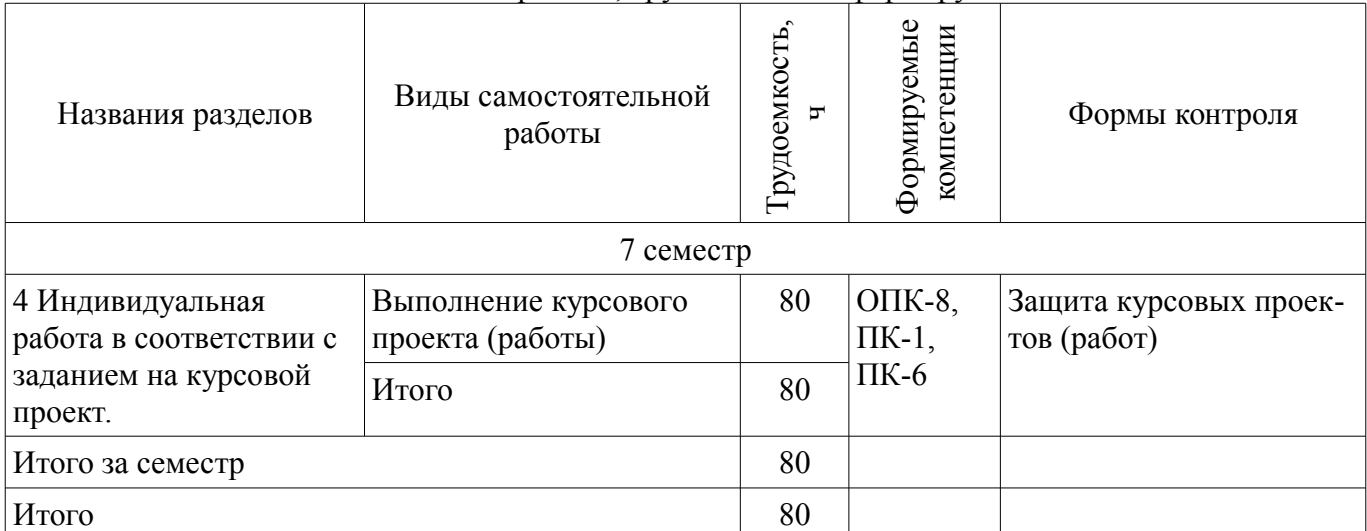

Таблица 9.1 - Виды самостоятельной работы, трудоемкость и формируемые компетенции

## **9.1. Темы курсовых проектов (работ)**

1. Тематика самостоятельной работы определяется в соответствии темой курсового проекта.

## **10. Курсовая работа (проект)**

Трудоемкость аудиторных занятий и формируемые компетенции в рамках выполнения курсовой работы (проекта) представлены таблице 10.1.

Таблица 10. 1 – Трудоемкость аудиторных занятий и формируемые компетенции в рамках выполнения курсовой работы (проекта)

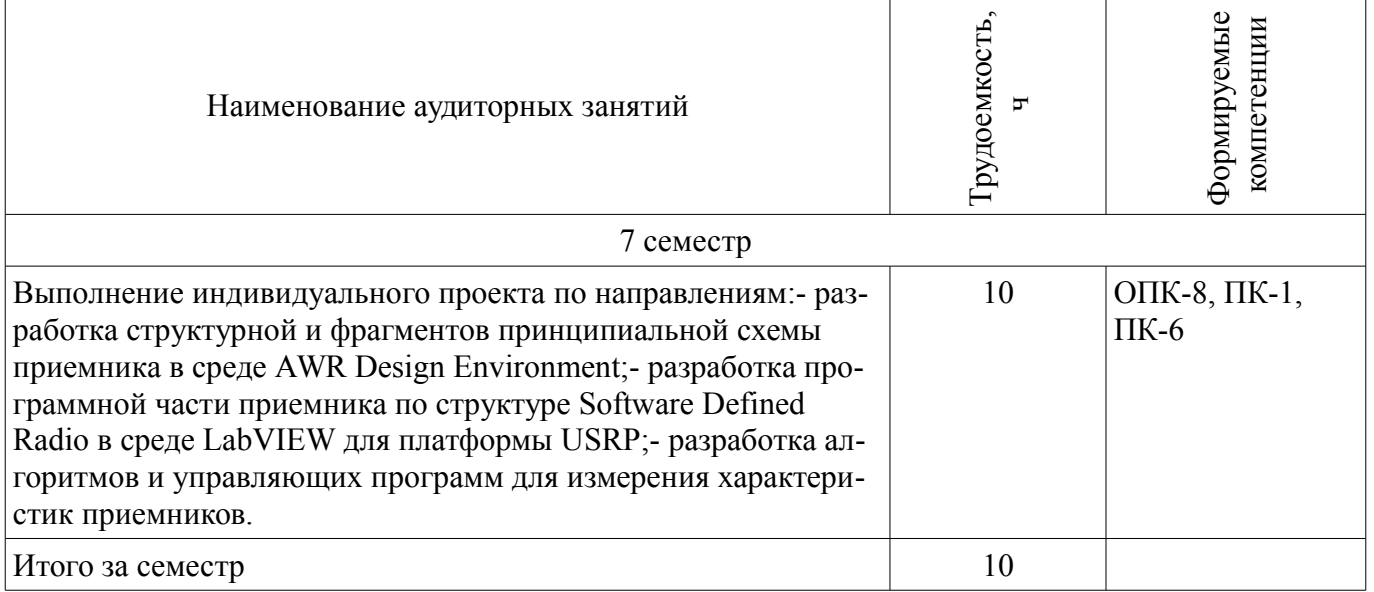

## **10.1 Темы курсовых работ**

Примерная тематика курсовых работ (проектов):

– Разработка модели приемника QPSK-сигнала на уровне структурной схемы в среде AWR Design Environment.

– Разработка модели приемника OQPSK-сигнала на уровне структурной схемы в среде AWR Design Environment.

– Разработка модели приемника MSK-сигнала на уровне структурной схемы в среде AWR Design Environment.

Разработка модели приемника QAM-сигнала на уровне структурной схемы в среде AWR Design Environment.

– Разработка программы для управления программно-управляемым приемником USRP в среде LabVIEW.

– Разработка программы для измерения характеристик узлов приемника на платформе USRP в среде LabVIEW.

– Разработка программы для измерения характеристик узлов приемника на платформе PXI в среде LabVIEW.

### **11. Рейтинговая система для оценки успеваемости студентов**

## **11.1. Балльные оценки для элементов контроля**

Таблица 11.1 – Балльные оценки для элементов контроля

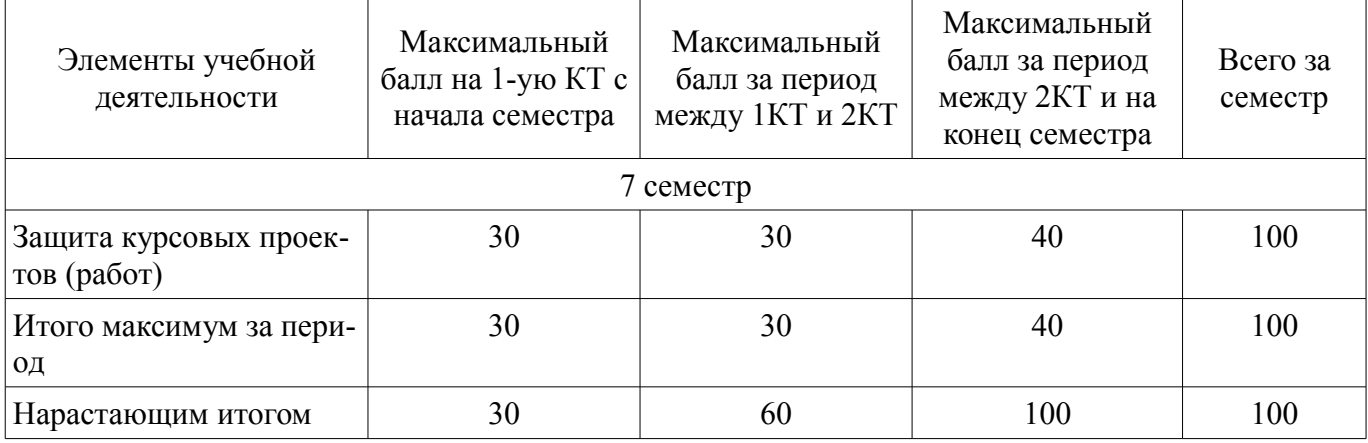

## **11.2. Пересчет баллов в оценки за контрольные точки**

Пересчет баллов в оценки за контрольные точки представлен в таблице 11.2. Таблица 11. 2 – Пересчет баллов в оценки за контрольные точки

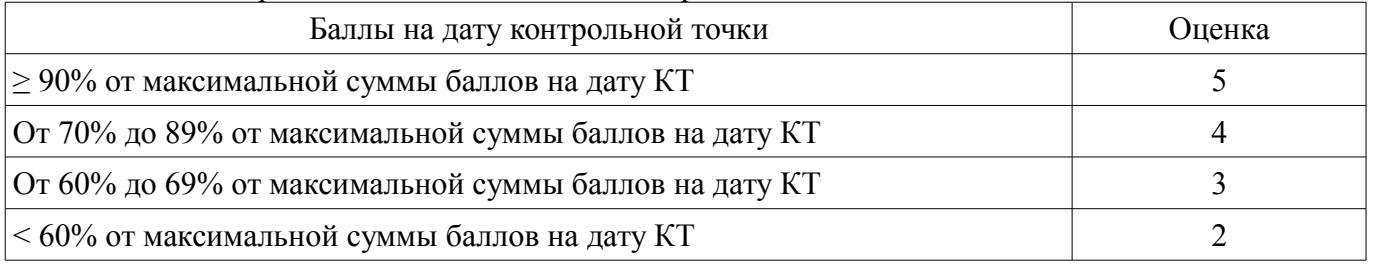

## **11.3. Пересчет суммы баллов в традиционную и международную оценку**

Пересчет суммы баллов в традиционную и международную оценку представлен в таблице 11.3.

Таблица 11. 3 – Пересчет суммы баллов в традиционную и международную оценку

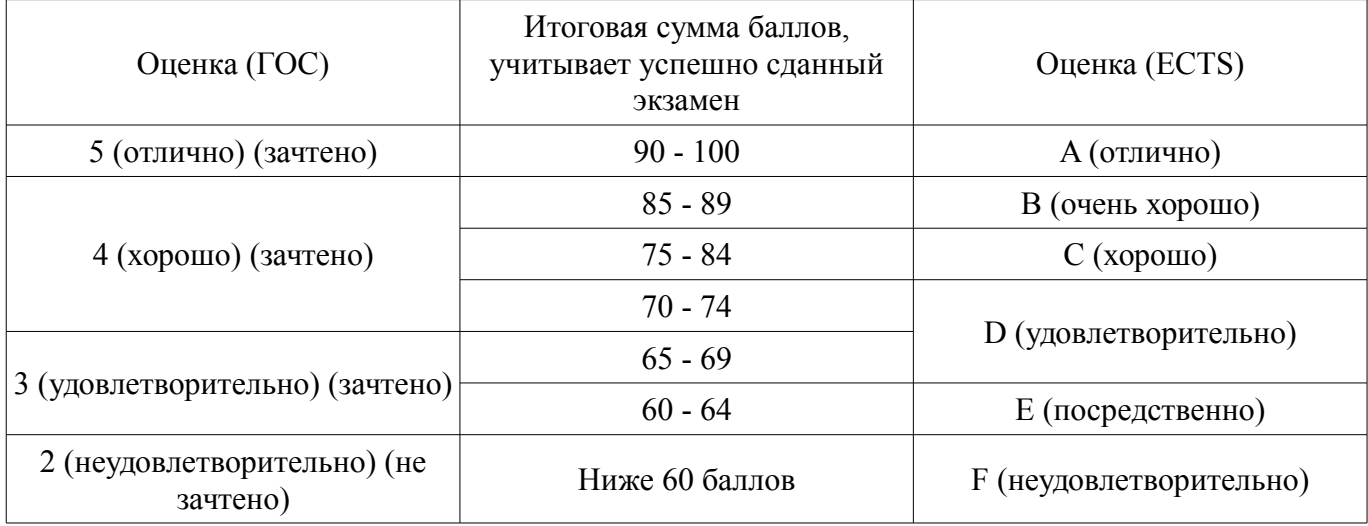

## **12. Учебно-методическое и информационное обеспечение дисциплины**

#### **12.1. Основная литература**

1. Устройства приема и обработки сигналов: Учебное пособие / Пушкарёв В. П. – 2012. 201 с. [Электронный ресурс] - Режим доступа: https://edu.tusur.ru/training/publications/1519, дата обращения: 27.05.2017.

2. Прием и обработка сигналов. Часть 1: Курс лекций / Шостак А. С. – 2012. 161 с. [Электронный ресурс] - Режим доступа: https://edu.tusur.ru/training/publications/1220, дата обращения: 27.05.2017.

3. Прием и обработка сигналов. Часть 2: Курс лекций / Шостак А. С. – 2012. 87 с. [Электронный ресурс] - Режим доступа: https://edu.tusur.ru/training/publications/1222, дата обращения: 27.05.2017.

### **12.2. Дополнительная литература**

1. Онищук А.Г., Хабеньков И.И., Амелин А.М. Радиоприемные устройства. – Минск: Новое знание, 2006. − 240 с. (наличие в библиотеке ТУСУР - 54 экз.)

2. Богданович Б.М., Окулич Н.И. Радиоприемные устройства. – Минск: Вышэйшая школа, 1991. − 428 с. (наличие в библиотеке ТУСУР - 28 экз.)

3. Бровченко С.П., Галустов Г.Г. Устройства приема и обработки сигналов в радио-технических системах диапазона СВЧ : учебное пособие. – М.: Сайнс-Пресс, 2005. – 80 с. (наличие в библиотеке ТУСУР - 29 экз.)

### **12.3 Учебно-методические пособия**

### **12.3.1. Обязательные учебно-методические пособия**

1. Устройства приема и обработки сигналов: Учебно-методическое пособие / Пушкарёв В. П. – 2012. 70 с. [Электронный ресурс] - Режим доступа: https://edu.tusur.ru/training/publications/1515, дата обращения: 27.05.2017.

2. Прием и обработка сигналов: Учебное методическое пособие по практическим занятиям и курсовому проектированию / Шостак А. С. – 2012. 76 с. [Электронный ресурс] - Режим доступа: https://edu.tusur.ru/training/publications/1207, дата обращения: 27.05.2017.

3. Мелихов С.В., Пушкарев В.П., Якушевич Г.Н. Радиоприемные устройства : сборник задач и упражнений. – Томск: ТУСУР, 2011. – 93 с. (наличие в библиотеке ТУСУР - 80 экз.)

4. Радиоприемные устройства: Учебно-методическое пособие по лабораторным занятиям и самостоятельной работе / Пушкарёв В. П., Желнерская С. П., Мелихов С. В. – 2012. 74 с. [Электронный ресурс] - Режим доступа: https://edu.tusur.ru/training/publications/2015, дата обращения: 27.05.2017.

5. «Радиоприемные устройства»: Сборник задач и упражнений / Мелихов С. В., Пушкарёв В. П., Якушевич Г. Н. – 2015. 94 с. [Электронный ресурс] - Режим доступа: https://edu.tusur.ru/training/publications/4939, дата обращения: 27.05.2017.

6. Колесов А.Н. Проектирование радиоприемных устройств : учебно-методическое пособие для студентов радиотехнических специальностей. - Томск: ТУСУР, 2006. - 35 с. (наличие в библиотеке ТУСУР - 60 экз.)

7. Прием и обработка сигналов: Методическое пособие по самостоятельной работе студентов (СРС) / Шостак А. С. – 2012. 19 с. [Электронный ресурс] - Режим доступа: https://edu.tusur.ru/training/publications/1809, дата обращения: 27.05.2017.

## **12.3.2 Учебно-методические пособия для лиц с ограниченными возможностями здоровья**

Учебно-методические материалы для самостоятельной и аудиторной работы обучающихся из числа инвалидов предоставляются в формах, адаптированных к ограничениям их здоровья и восприятия информации.

## **Для лиц с нарушениями зрения:**

- в форме электронного документа;
- в печатной форме увеличенным шрифтом.

## **Для лиц с нарушениями слуха:**

- в форме электронного документа;
- в печатной форме.

#### **Для лиц с нарушениями опорно-двигательного аппарата:**

- в форме электронного документа;
- в печатной форме.

#### **12.4. Базы данных, информационно-справочные, поисковые системы и требуемое программное обеспечение**

- 1. http://protect.gost.ru/
- 2. http://www.wikipedia.org/
- 3. http://www.onsemi.com/

## **13. Материально-техническое обеспечение дисциплины**

### **13.1. Общие требования к материально-техническому обеспечению дисциплины**

### **13.1.1. Материально-техническое обеспечение для практических занятий**

Для выполнения курсового проекта в аудитории должны быть: - компьютеры с установленным программным обеспечением AWR Design Environment и LabVIEW; - несколько устройств USRP; - PXI-шасси с установленными генератором сигналов и осциллографом. При защите курсового проекта необходим проектор.

## **13.1.2. Материально-техническое обеспечение для самостоятельной работы**

Для самостоятельной работы используются аудитории 407 и 416 радиотехнического корпуса ТУСУР. Аудитории оснащены трансиверами National Instruments серии USRP-2900, и компьютерами с установленным программным обеспечением AWR Design Environment и LabVIEW.

## **13.2. Материально-техническое обеспечение дисциплины для лиц с ограниченными возможностями здоровья**

Освоение дисциплины лицами с ОВЗ осуществляется с использованием средств обучения общего и специального назначения.

При обучении студентов **с нарушениями слуха** предусмотрено использование звукоусиливающей аппаратуры, мультимедийных средств и других технических средств приема/передачи учебной информации в доступных формах для студентов с нарушениями слуха, мобильной системы обучения для студентов с инвалидностью, портативной индукционной системы. Учебная аудитория, в которой обучаются студенты с нарушением слуха, оборудована компьютерной техникой, аудиотехникой, видеотехникой, электронной доской, мультимедийной системой.

При обучении студентов **с нарушениями зрениями** предусмотрено использование в лекционных и учебных аудиториях возможности просмотра удаленных объектов (например, текста на доске или слайда на экране) при помощи видеоувеличителей для удаленного просмотра.

При обучении студентов **с нарушениями опорно-двигательного аппарата** используются альтернативные устройства ввода информации и другие технические средства приема/передачи учебной информации в доступных формах для студентов с нарушениями опорно-двигательного аппарата, мобильной системы обучения для людей с инвалидностью.

#### **14. Фонд оценочных средств**

## **14.1. Основные требования к фонду оценочных средств и методические рекомендации**

Фонд оценочных средств и типовые контрольные задания, используемые для оценки сформированности и освоения закрепленных за дисциплиной компетенций при проведении текущей, промежуточной аттестации по дисциплине приведен в приложении к рабочей программе.

## **14.2 Требования к фонду оценочных средств для лиц с ограниченными возможностями здоровья**

Для студентов с инвалидностью предусмотрены дополнительные оценочные средства, перечень которых указан в таблице.

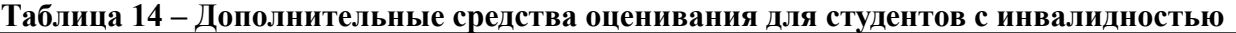

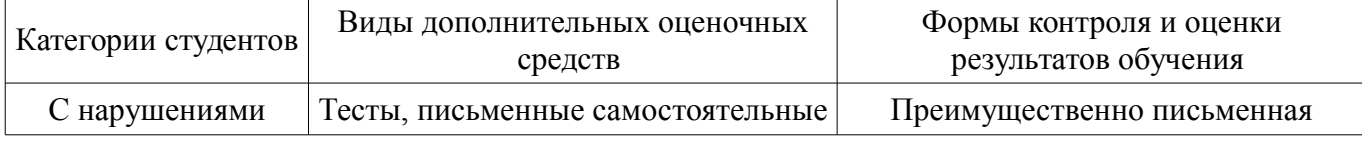

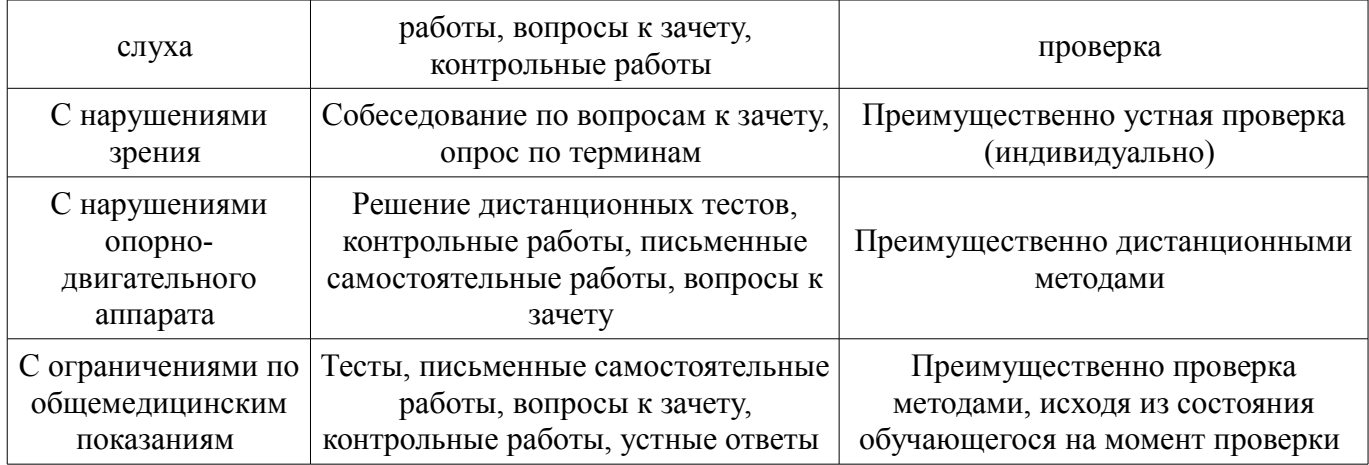

## **14.3 Методические рекомендации по оценочным средствам для лиц с ограниченными возможностями здоровья**

Для студентов с ОВЗ предусматривается доступная форма предоставления заданий оценочных средств, а именно:

- в печатной форме;
- в печатной форме с увеличенным шрифтом;
- в форме электронного документа;
- методом чтения ассистентом задания вслух;
- предоставление задания с использованием сурдоперевода.

Студентам с инвалидностью увеличивается время на подготовку ответов на контрольные вопросы. Для таких студентов предусматривается доступная форма предоставления ответов на задания, а именно:

- письменно на бумаге;
- набор ответов на компьютере;
- набор ответов с использованием услуг ассистента;
- представление ответов устно.

Процедура оценивания результатов обучения инвалидов по дисциплине предусматривает предоставление информации в формах, адаптированных к ограничениям их здоровья и восприятия информации:

## **Для лиц с нарушениями зрения:**

- в форме электронного документа;
- в печатной форме увеличенным шрифтом.

## **Для лиц с нарушениями слуха:**

- в форме электронного документа;
	- в печатной форме.

## **Для лиц с нарушениями опорно-двигательного аппарата:**

- в форме электронного документа;
- в печатной форме.

При необходимости для обучающихся с инвалидностью процедура оценивания результатов обучения может проводиться в несколько этапов.

## **МИНИСТЕРСТВО ОБРАЗОВАНИЯ И НАУКИ РФ**

#### **Федеральное государственное бюджетное образовательное учреждение высшего образования**

## «ТОМСКИЙ ГОСУДАРСТВЕННЫЙ УНИВЕРСИТЕТ СИСТЕМ УПРАВЛЕНИЯ И РАДИОЭЛЕКТРОНИКИ» (ТУСУР)

УТВЕРЖДАЮ Проректор по учебной работе \_\_\_\_\_\_\_\_\_\_\_\_\_\_\_ П. Е. Троян  $\frac{1}{20}$   $\frac{1}{20}$ 

# ФОНД ОЦЕНОЧНЫХ СРЕДСТВ ПО УЧЕБНОЙ ДИСЦИПЛИНЕ

## **Проектирование устройств приема и обработки сигналов**

Уровень образования: **высшее образование - бакалавриат** Направление подготовки (специальность): **11.03.01 Радиотехника** Направленность (профиль): **Микроволновая техника и антенны** Форма обучения: **очная** Факультет: **РТФ, Радиотехнический факультет** Кафедра: **СВЧиКР, Кафедра сверхвысокочастотной и квантовой радиотехники** Курс: **4** Семестр: **7**

Учебный план набора 2015 года

Разработчик:

– профессор каф. РЗИ Э. В. Семенов

Зачет: 7 семестр Курсовая работа (проект): 7 семестр

Томск 2017

## 1. Введение

Фонд оценочных средств (ФОС) является приложением к рабочей программе дисциплины (практики) и представляет собой совокупность контрольно-измерительных материалов (типовые задачи (задания), контрольные работы, тесты и др.) и методов их использования, предназначенных для измерения уровня достижения студентом установленных результатов обучения.

ФОС по дисциплине (практике) используется при проведении текущего контроля успеваемости и промежуточной аттестации студентов.

Перечень закрепленных за дисциплиной (практикой) компетенций приведен в таблице 1. Таблица 1 – Перечень закрепленных за дисциплиной компетенций

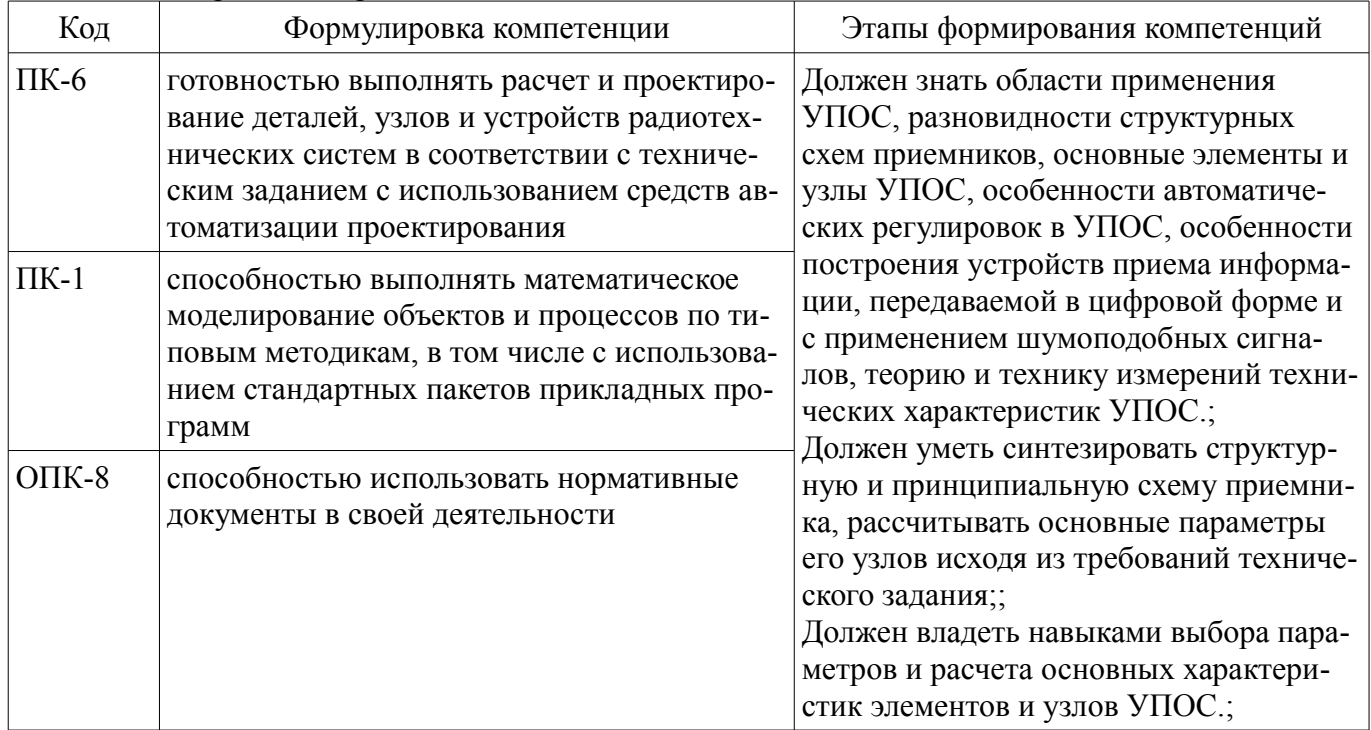

Общие характеристики показателей и критериев оценивания компетенций на всех этапах приведены в таблице 2.

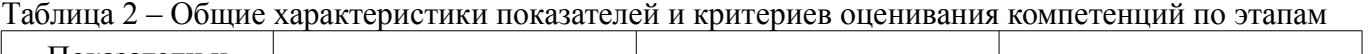

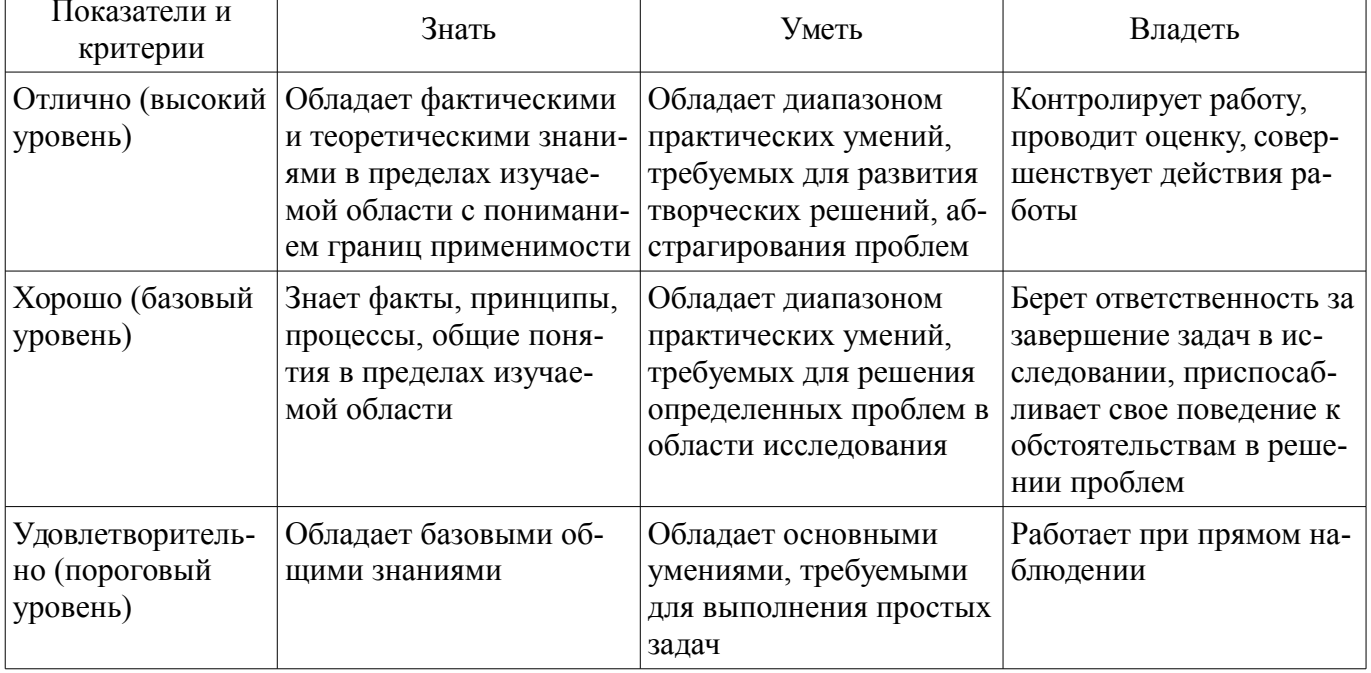

## 2 Реализация компетенций

## 2.1 Компетенция ПК-6

ПК-6: готовностью выполнять расчет и проектирование деталей, узлов и устройств радио-

технических систем в соответствии с техническим заданием с использованием средств автоматизации проектирования.

Для формирования компетенции необходимо осуществить ряд этапов. Этапы формирования компетенции, применяемые для этого виды занятий и используемые средства оценивания представлены в таблице 3.

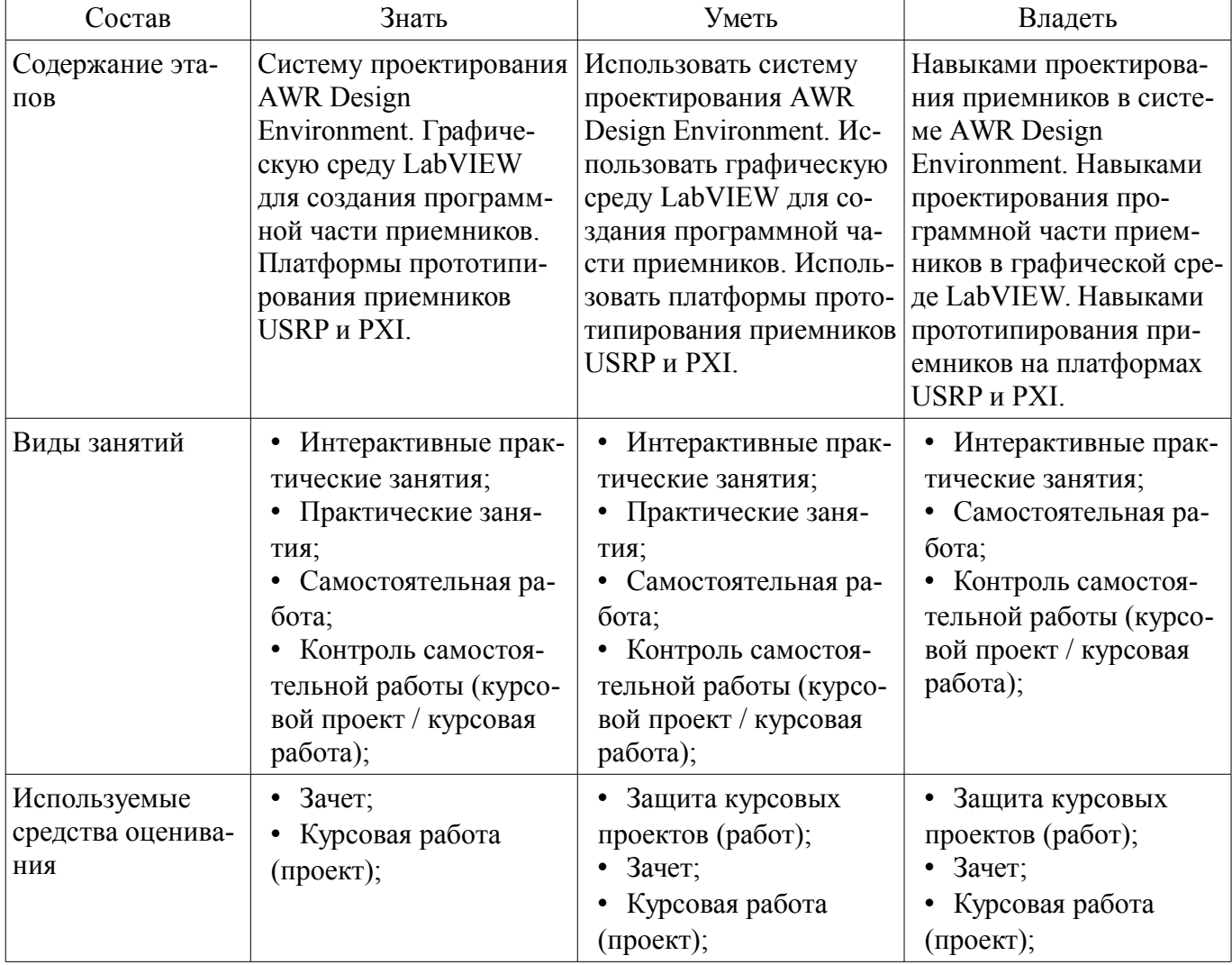

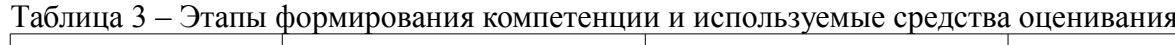

Формулировка показателей и критериев оценивания данной компетенции приведена в таблице 4.

Таблица 4 - Показатели и критерии оценивания компетенции на этапах

| Состав                       | Знать                                                                                                    | Уметь                                                                                                    | Владеть                                                                                                    |
|------------------------------|----------------------------------------------------------------------------------------------------|----------------------------------------------------------------------------------------------------|----------------------------------------------------------------------------------------------------|
| Отлично<br>(высокий уровень) | • Систему проектиро-<br>вания AWR Design<br>Environment. Графиче-<br>скую среду LabVIEW<br>для создания программ-<br>ной части приемников.<br>Платформы прототипи-<br>рования приемников<br>USRP и PXI.; | • Использовать систе-<br>му проектирования<br><b>AWR</b> Design<br>Environment. Использо-<br>вать графическую среду<br>LabVIEW для создания<br>программной части<br>приемников. Использо-<br>вать платформы прото-<br>типирования приемни-<br>ков USRP и PXI.; | • Навыками проекти-<br>рования приемников в<br>системе AWR Design<br>Environment. Навыками<br>проектирования про-<br>граммной части прием-<br>ников в графической<br>среде LabVIEW. Навы-<br>ками прототипирования<br>приемников на плат-<br>формах USRP и PXI.; |
| Хорошо (базовый<br>уровень)  | Систему проектиро-<br>вания AWR Design<br>Environment. Графиче-                                                                                                    | Использовать систе-<br>му проектирования<br><b>AWR</b> Design                                                                                                    | • Навыками проекти-<br>рования приемников в<br>системе AWR Design                                                                                                    |

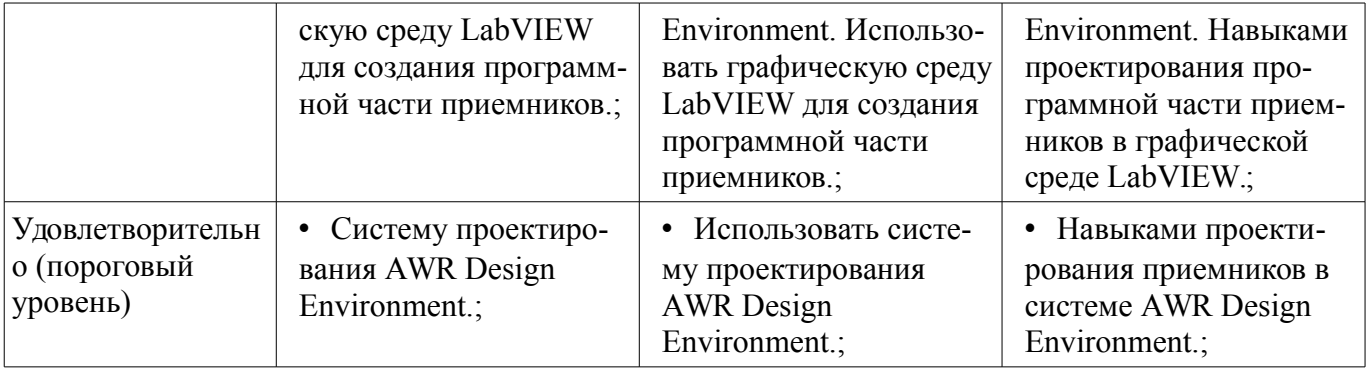

## 2.2 Компетенция ПК-1

ПК-1: способностью выполнять математическое моделирование объектов и процессов по типовым методикам, в том числе с использованием стандартных пакетов прикладных программ.

Для формирования компетенции необходимо осуществить ряд этапов. Этапы формирования компетенции, применяемые для этого виды занятий и используемые средства оценивания представлены в таблице 5.

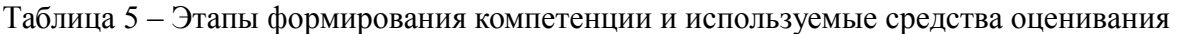

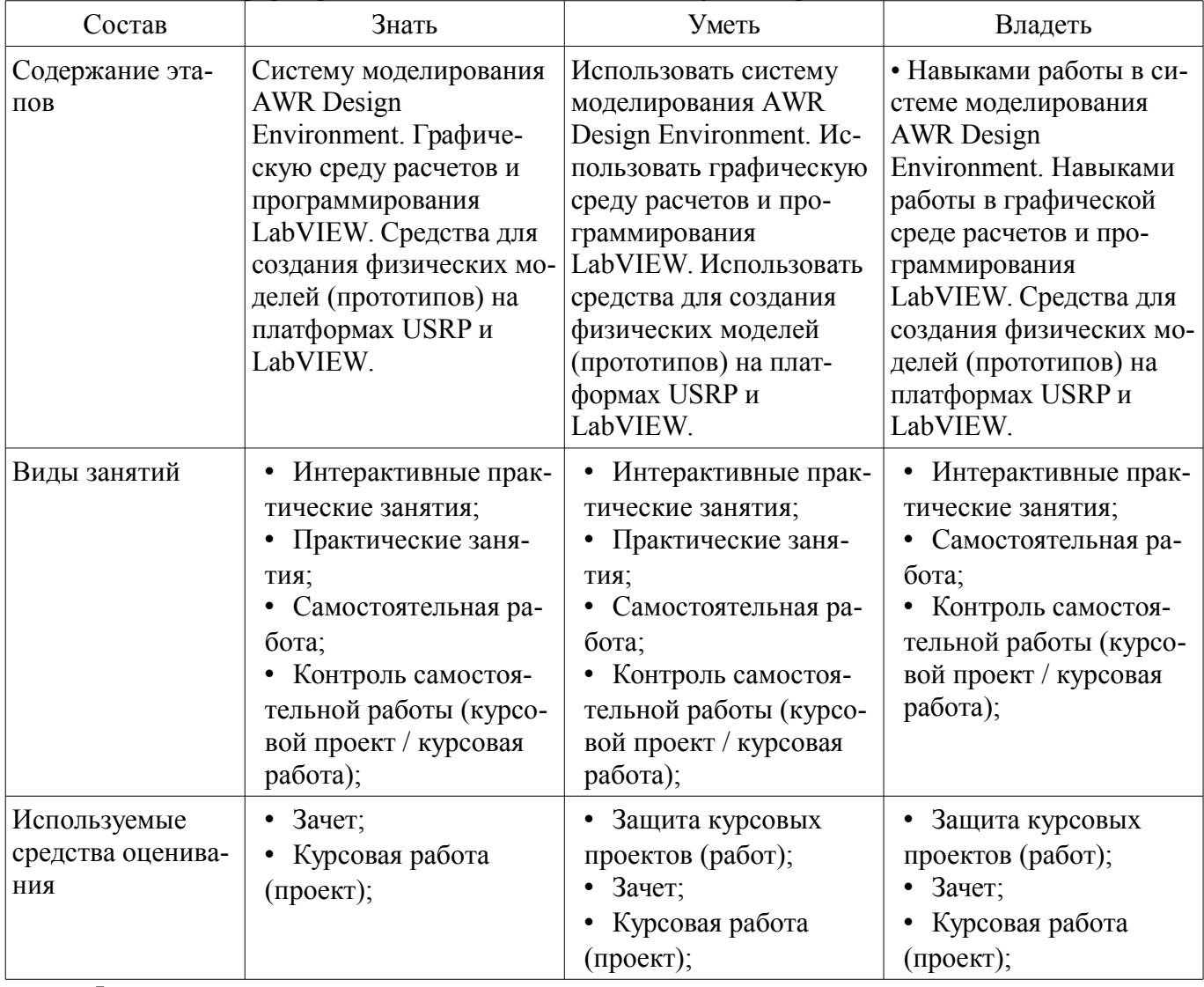

Формулировка показателей и критериев оценивания данной компетенции приведена в таблице 6.

Таблица 6 - Показатели и критерии оценивания компетенции на этапах

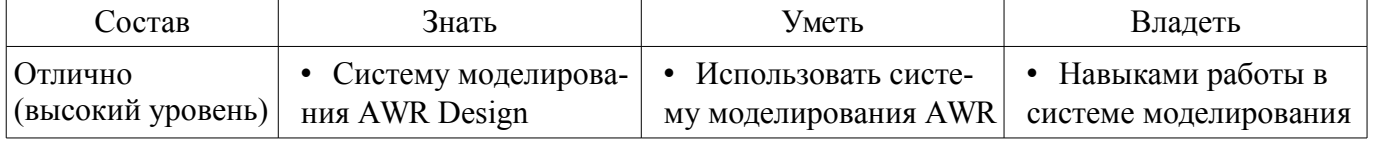

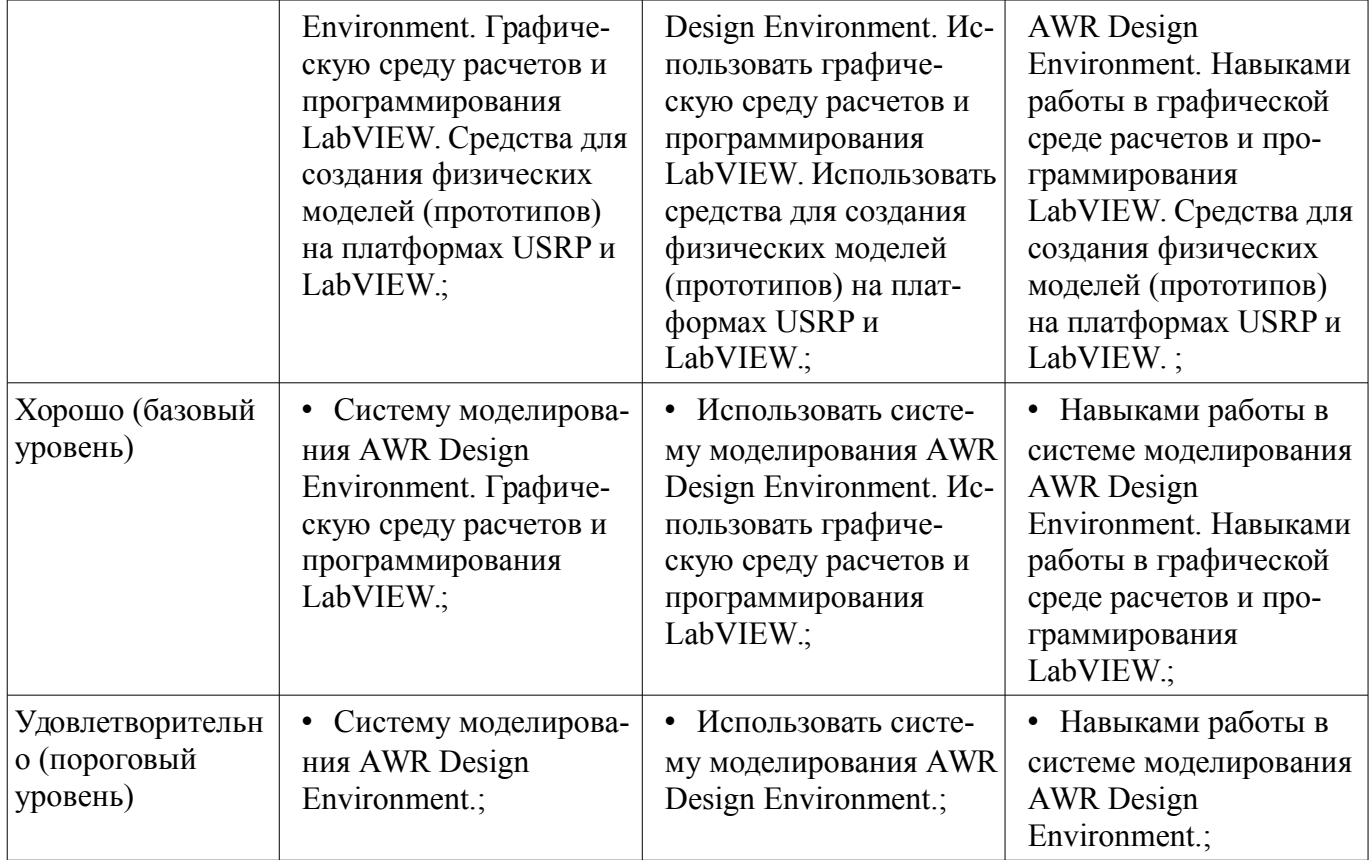

# **2.3 Компетенция ОПК-8**

ОПК-8: способностью использовать нормативные документы в своей деятельности. Для формирования компетенции необходимо осуществить ряд этапов. Этапы формирования

компетенции, применяемые для этого виды занятий и используемые средства оценивания представлены в таблице 7.

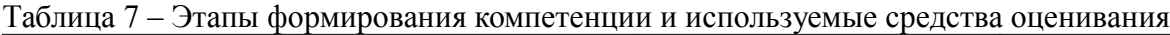

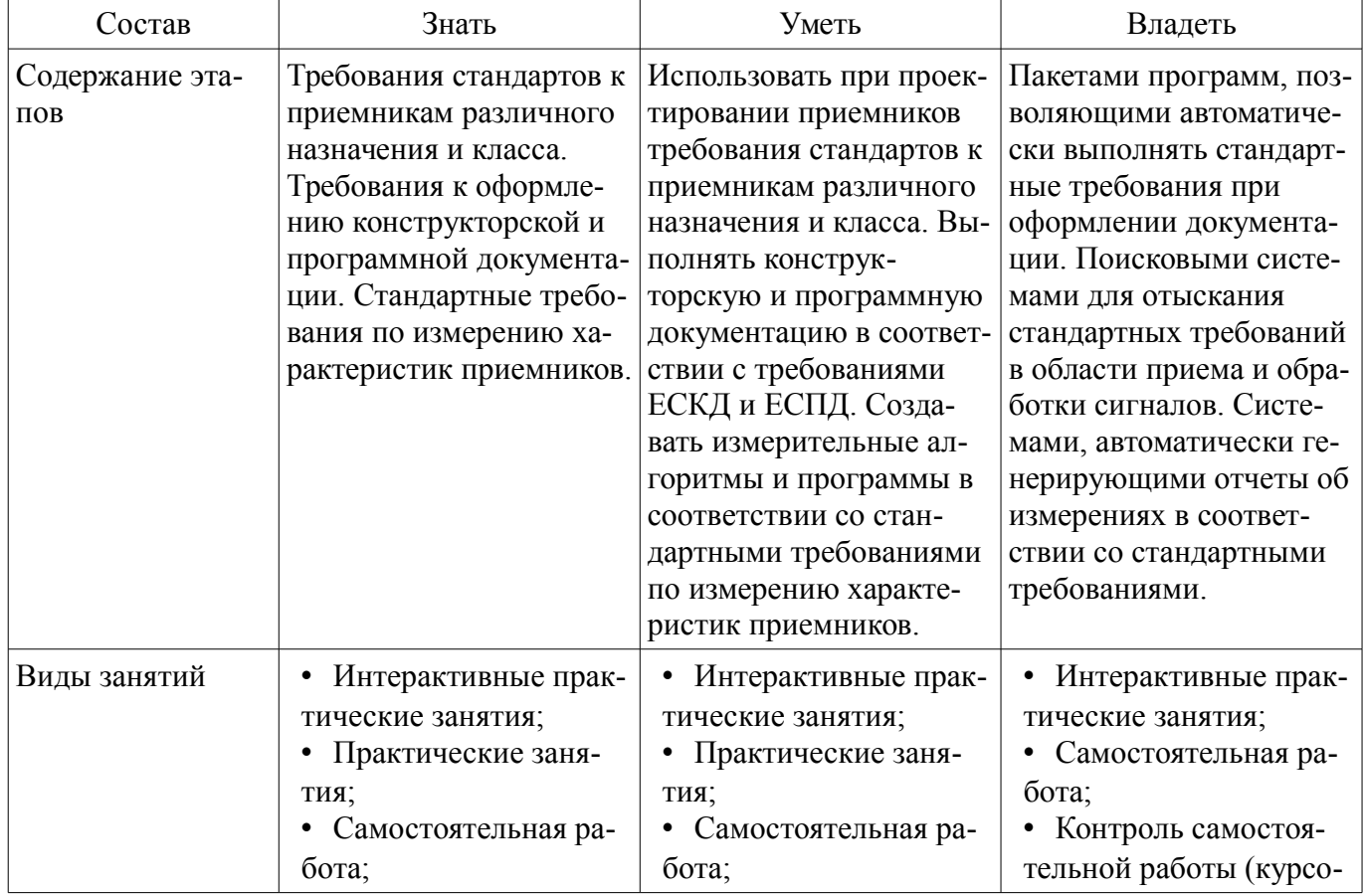

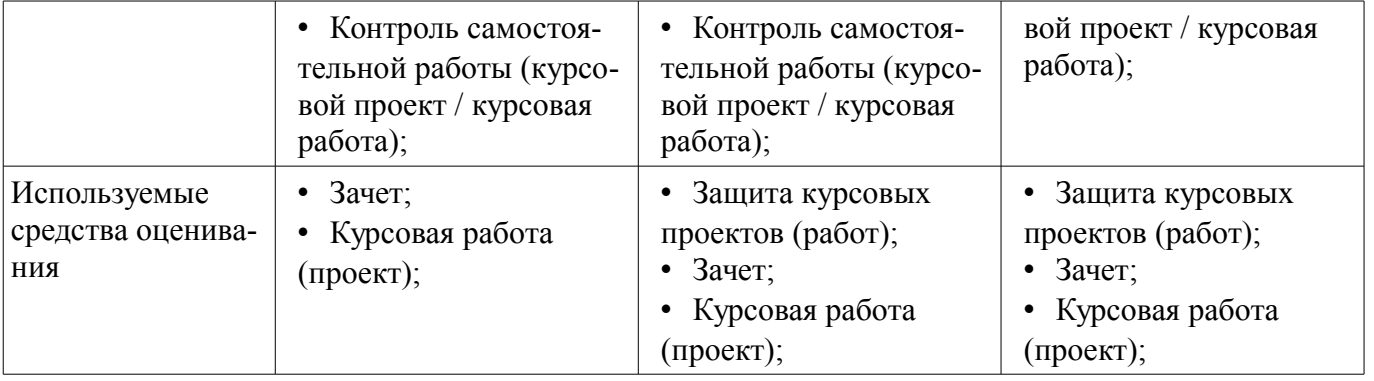

Формулировка показателей и критериев оценивания данной компетенции приведена в таблице 8.

Таблица 8 – Показатели и критерии оценивания компетенции на этапах

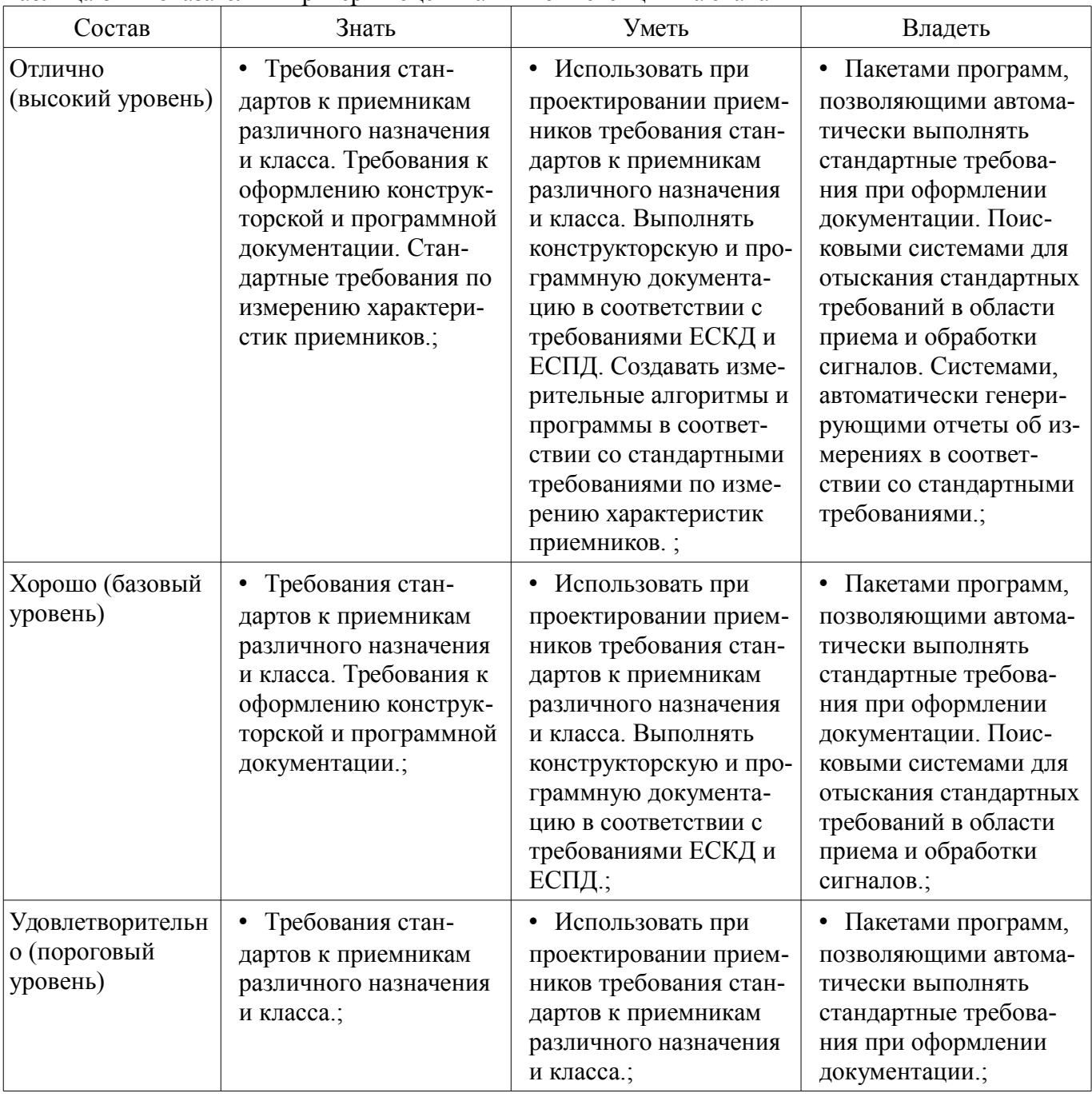

#### **3 Типовые контрольные задания**

Для реализации вышеперечисленных задач обучения используются типовые контрольные задания или иные материалы, необходимые для оценки знаний, умений, навыков и (или) опыта деятельности, характеризующих этапы формирования компетенций в процессе освоения образовательной программы, в следующем составе.

#### **3.1 Зачёт**

– Курсовой проект по теме "Разработка модели приемника QPSK-сигнала на уровне структурной схемы в среде AWR Design Environment".

– Курсовой проект по теме "Разработка модели приемника OQPSK-сигнала на уровне структурной схемы в среде AWR Design Environment".

– Курсовой проект по теме "Разработка модели приемника MSK-сигнала на уровне структурной схемы в среде AWR Design Environment".

– Курсовой проект по теме "Разработка модели приемника QAM-сигнала на уровне структурной схемы в среде AWR Design Environment".

– Курсовой проект по теме "Разработка программы для управления программно-управляемым приемником USRP в среде LabVIEW".

– Курсовой проект по теме "Разработка программы для измерения характеристик узлов приемника на платформе USRP в среде LabVIEW".

– Курсовой проект по теме "Разработка программы для измерения характеристик узлов приемника на платформе PXI в среде LabVIEW".

#### **3.2 Темы курсовых проектов (работ)**

– Разработка модели приемника QPSK-сигнала на уровне структурной схемы в среде AWR Design Environment.

– Разработка модели приемника OQPSK-сигнала на уровне структурной схемы в среде AWR Design Environment.

– Разработка модели приемника MSK-сигнала на уровне структурной схемы в среде AWR Design Environment.

– Разработка модели приемника QAM-сигнала на уровне структурной схемы в среде AWR Design Environment.

– Разработка программы для управления программно-управляемым приемником USRP в среде LabVIEW.

– Разработка программы для измерения характеристик узлов приемника на платформе USRP в среде LabVIEW.

– Разработка программы для измерения характеристик узлов приемника на платформе PXI в среде LabVIEW.

#### **4 Методические материалы**

Для обеспечения процесса обучения и решения задач обучения используются следующие материалы:

– методические материалы, определяющие процедуры оценивания знаний, умений, навыков и (или) опыта деятельности, характеризующих этапы фор-мирования компетенций, согласно п. 12 рабочей программы.

### **4.1. Основная литература**

1. Устройства приема и обработки сигналов: Учебное пособие / Пушкарёв В. П. – 2012. 201 с. [Электронный ресурс] - Режим доступа: https://edu.tusur.ru/training/publications/1519, свободный.

2. Прием и обработка сигналов. Часть 1: Курс лекций / Шостак А. С. – 2012. 161 с. [Электронный ресурс] - Режим доступа: https://edu.tusur.ru/training/publications/1220, свободный.

3. Прием и обработка сигналов. Часть 2: Курс лекций / Шостак А. С. – 2012. 87 с. [Электронный ресурс] - Режим доступа: https://edu.tusur.ru/training/publications/1222, свободный.

## **4.2. Дополнительная литература**

1. Онищук А.Г., Хабеньков И.И., Амелин А.М. Радиоприемные устройства. – Минск: Новое знание, 2006. − 240 с. (наличие в библиотеке ТУСУР - 54 экз.)

2. Богданович Б.М., Окулич Н.И. Радиоприемные устройства. – Минск: Вышэйшая школа, 1991. − 428 с. (наличие в библиотеке ТУСУР - 28 экз.)

3. Бровченко С.П., Галустов Г.Г. Устройства приема и обработки сигналов в радио-техни-

ческих системах диапазона СВЧ : учебное пособие. – М.: Сайнс-Пресс, 2005. – 80 с. (наличие в библиотеке ТУСУР - 29 экз.)

## **4.3. Обязательные учебно-методические пособия**

1. Устройства приема и обработки сигналов: Учебно-методическое пособие / Пушкарёв В. П. – 2012. 70 с. [Электронный ресурс] - Режим доступа: https://edu.tusur.ru/training/publications/1515, свободный.

2. Прием и обработка сигналов: Учебное методическое пособие по практическим занятиям и курсовому проектированию / Шостак А. С. – 2012. 76 с. [Электронный ресурс] - Режим доступа: https://edu.tusur.ru/training/publications/1207, свободный.

3. Мелихов С.В., Пушкарев В.П., Якушевич Г.Н. Радиоприемные устройства : сборник задач и упражнений. – Томск: ТУСУР, 2011. – 93 с. (наличие в библиотеке ТУСУР - 80 экз.)

4. Радиоприемные устройства: Учебно-методическое пособие по лабораторным занятиям и самостоятельной работе / Пушкарёв В. П., Желнерская С. П., Мелихов С. В. – 2012. 74 с. [Электронный ресурс] - Режим доступа: https://edu.tusur.ru/training/publications/2015, свободный.

5. «Радиоприемные устройства»: Сборник задач и упражнений / Мелихов С. В., Пушкарёв В. П., Якушевич Г. Н. – 2015. 94 с. [Электронный ресурс] - Режим доступа: https://edu.tusur.ru/training/publications/4939, свободный.

6. Колесов А.Н. Проектирование радиоприемных устройств : учебно-методическое пособие для студентов радиотехнических специальностей. - Томск: ТУСУР, 2006. - 35 с. (наличие в библиотеке ТУСУР - 60 экз.)

7. Прием и обработка сигналов: Методическое пособие по самостоятельной работе студентов (СРС) / Шостак А. С. – 2012. 19 с. [Электронный ресурс] - Режим доступа: https://edu.tusur.ru/training/publications/1809, свободный.

## **4.4. Базы данных, информационно справочные и поисковые системы**

- 1. http://protect.gost.ru/
- 2. http://www.wikipedia.org/
- 3. http://www.onsemi.com/